, tushu007.com

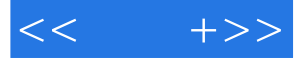

 $<<$  +>>

- 13 ISBN 9787302176282
- 10 ISBN 7302176280

出版时间:2008-11

页数:299

PDF

更多资源请访问:http://www.tushu007.com

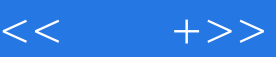

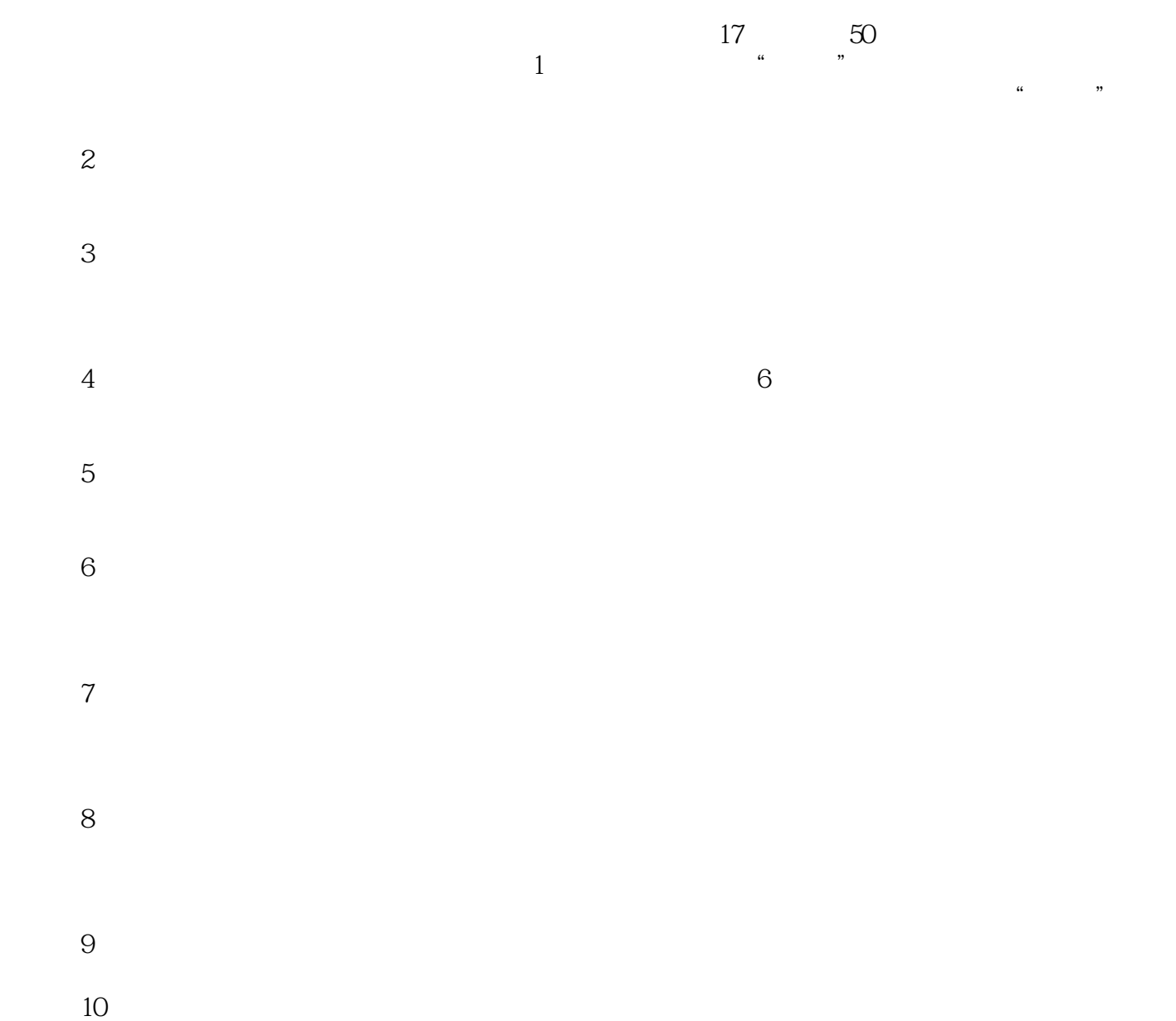

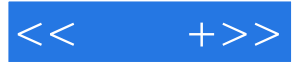

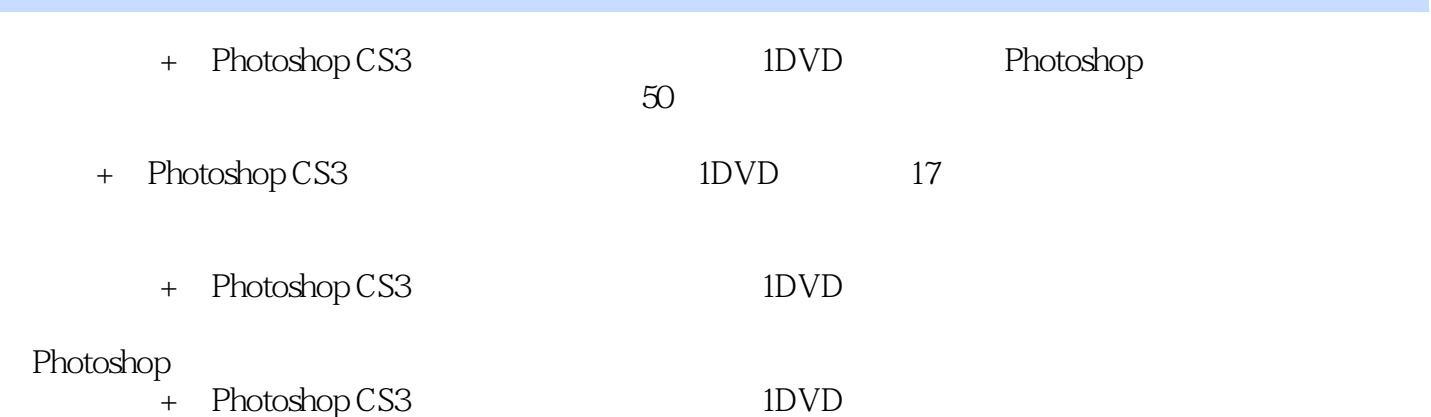

 $<<$   $+>>$ 

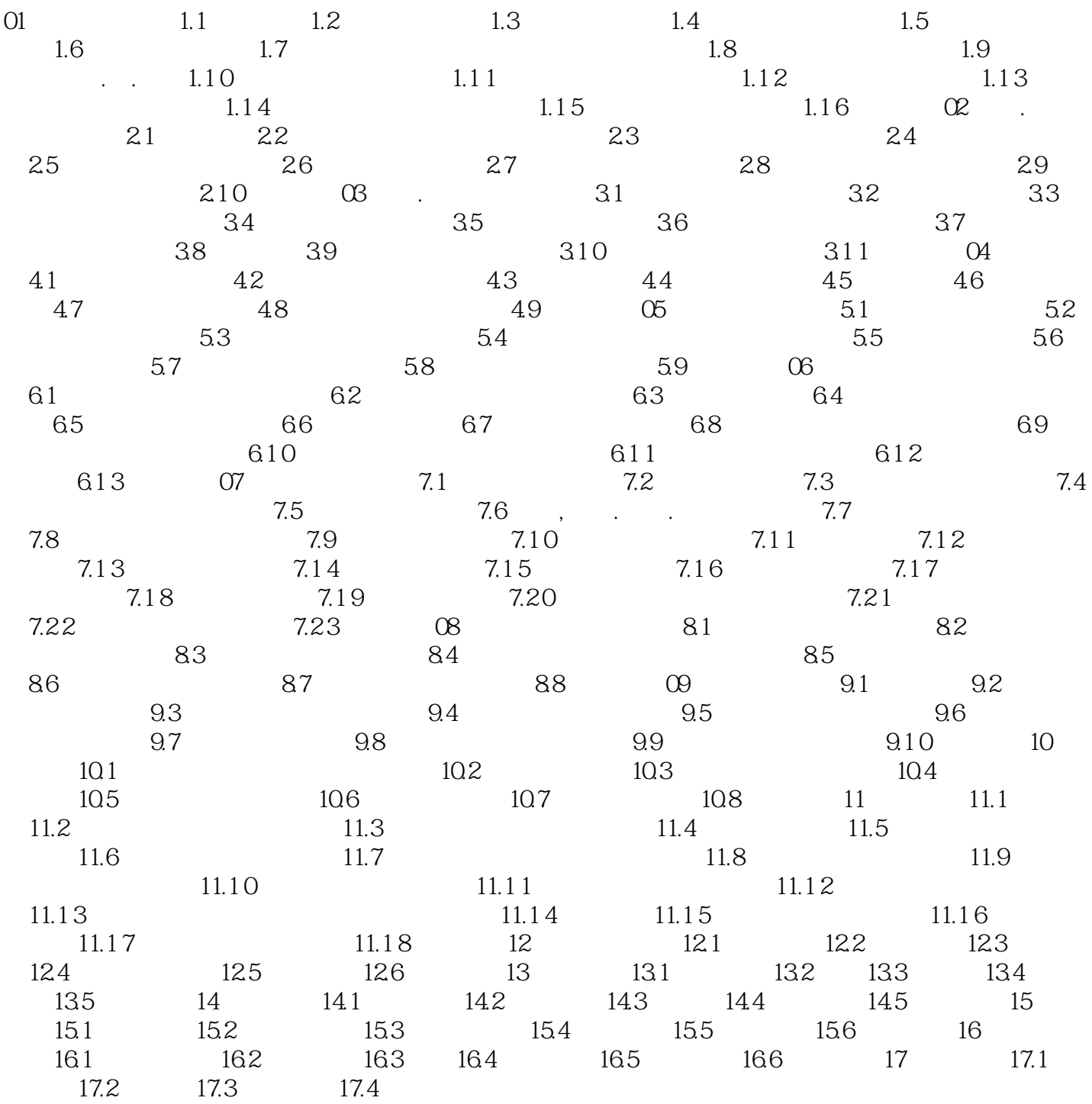

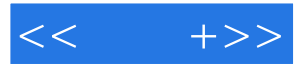

 $01$  " "

,  $\alpha$  and  $\alpha$  is not all  $\alpha$  is not all  $\alpha$  is not all  $\alpha$  is not all  $\alpha$  is not all  $\alpha$  is not all  $\alpha$  is not all  $\alpha$  is not all  $\alpha$  is not all  $\alpha$  is not all  $\alpha$  is not all  $\alpha$  is not all  $\alpha$  is not all  $\$ 

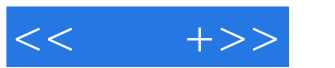

 $,$  tushu007.com

 $+$ Photoshop CS3 and  $45$  and  $50$  and  $100$ 1200 Photoshop

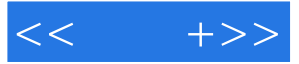

本站所提供下载的PDF图书仅提供预览和简介,请支持正版图书。

更多资源请访问:http://www.tushu007.com